Espace pédagogique de l'académie de Poitiers > Collège Camille Claudel - Civray > Vie administrative > Rentrée scolaire > RENTREE 2023

<https://etab.ac-poitiers.fr/coll-camille-claudel-civray/spip.php?article1082> - Auteur : Webmestre

## **ENEJ** Tutoriel pour se Connecter à ENEJ et accéder à publié le 21/09/2023 - mis à jour le 23/09/2023 PRONOTE

Vous rencontrez un problème pour accéder à pronote avec l'application de votre téléphone ?

Vous devez vous connecter à ENEJ, le nouvel environnement numérique de travail avec vos **codes educonnect**.

L'environnement numérique a changé au cours de l'été.

## **La connexion se fait par les téléservices comme pour ICART.**

Sur le site du collège, cliquez sur l'icône ENEJ,

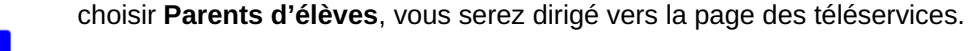

Voici un [tutoriel.](https://docs.index-education.com/docs_fr/fr-support-enej-2d-parents-second_degre.php) C

ENEJ 2D - Aide en ligne - [Connexion](https://docs.index-education.com/docs_fr/fr-support-enej-2d-parents-second_degre.php) (HTML de 28.1 ko)

Si vous avez besoin d'aide, n'hésitez pas à contacter mmes Letard et Montillet.

Une fois sur la page ENEJ, vous pouvez accéder à Pronote, à partir de cette nouvelle page, vous pouvez générer un nouveau QRcode à flasher avec l'application Pronote de votre téléphone. Voici la démarche :

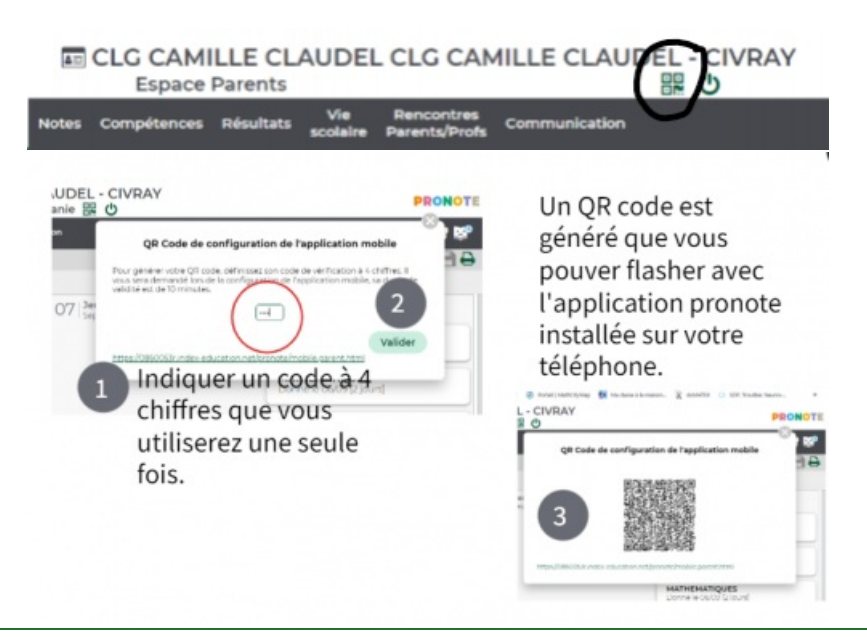

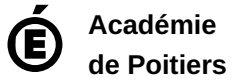

Avertissement : ce document est la reprise au format pdf d'un article proposé sur l'espace pédagogique de l'académie de Poitiers.

Il ne peut en aucun cas être proposé au téléchargement ou à la consultation depuis un autre site.